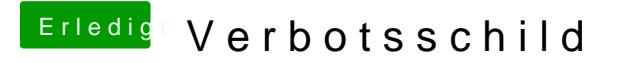

Beitrag von Ruffy0811 vom 28. Februar 2017, 15:46

Hab die ESC Taste gedrückt es kommt wieder nur kurz das Logo und dann nie